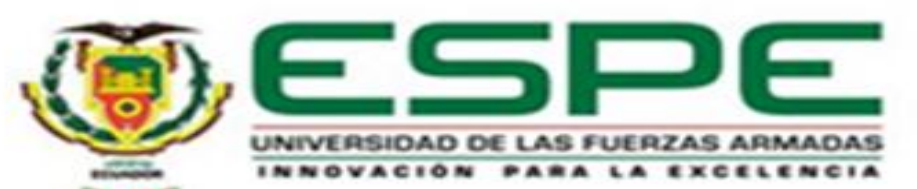

# **UNIDAD DE GESTIÓN DE TECNOLOGÍAS**

**TRABAJO DE TITULACIÓN PREVIO A LA OBTENCIÓN DEL TÍTULO DE TECNÓLOGO EN ELECTRÓNICA MENCIÓN INSTRUMENTACIÓN & AVIÓNICA**

**TEMA: "IMPLEMENTACIÓN DE UN CONTROL DE VELOCIDAD DE UN MOTOR TRIFÁSICO MEDIANTE LA COMUNICACIÓN MODBUS RTU UTILIZANDO EL VARIADOR DE VELOCIDAD SIEMENS V20 Y EL PLC S7-1200"** 

**AUTOR: NARVÁEZ HARO, RAÚL ANÍBAL**

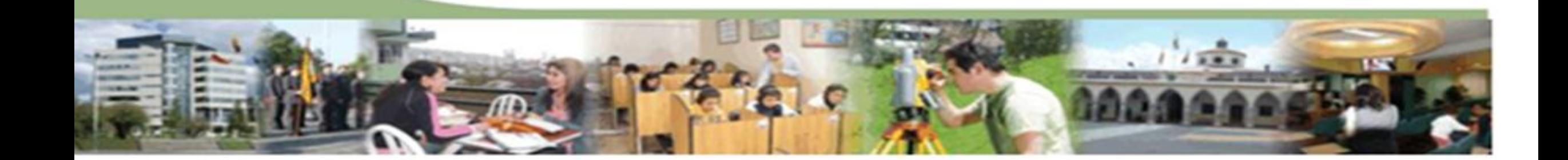

## **OBJETIVOS Objetivo General:**

Implementar un control de velocidad de un motor trifásico mediante la comunicación Modbus RTU utilizando el variador de velocidad Siemens V20 y el Plc S7-1200, para el laboratorio de Máquinas Eléctricas y Control Industrial.

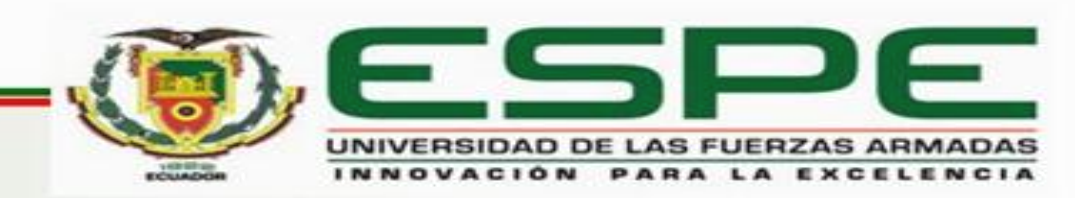

## **Objetivos Específicos**

- Indagar las características del variador de velocidad SIEMENS V20 y de los motores trifásicos de inducción utilizando manuales y la bibliografía existente.
- Investigar sobre el protocolo de comunicación Modbus RTU para el control de un motor trifásico mediante las funciones del variador SIEMENS V20.

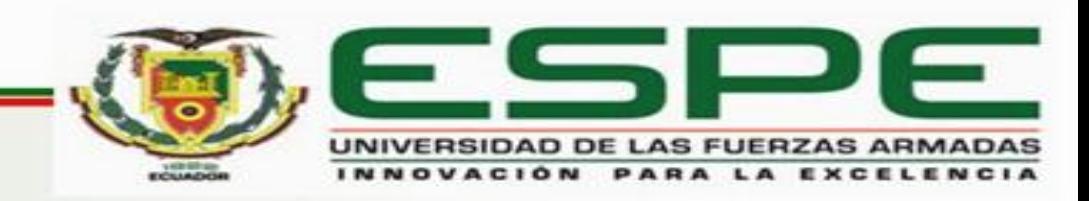

- Configurar al Plc S7-1200 CPU 1212C AC/DC/Rly mediante el software TIA PORTAL para la comunicación con el variador de velocidad mediante Modbus RTU.
- Implementar un HMI para el control de velocidad del motor trifásico con una TOUCH PANEL KTP 600 PN mono Basic y el software TIA PORTAL.

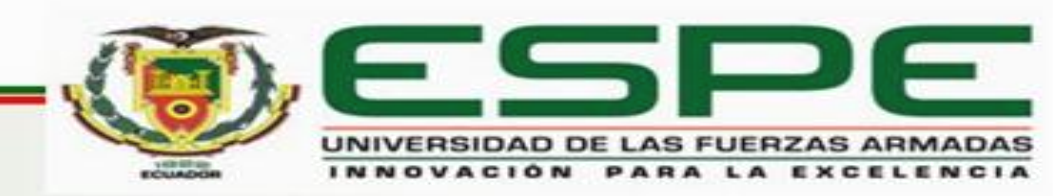

# **MODBUS**

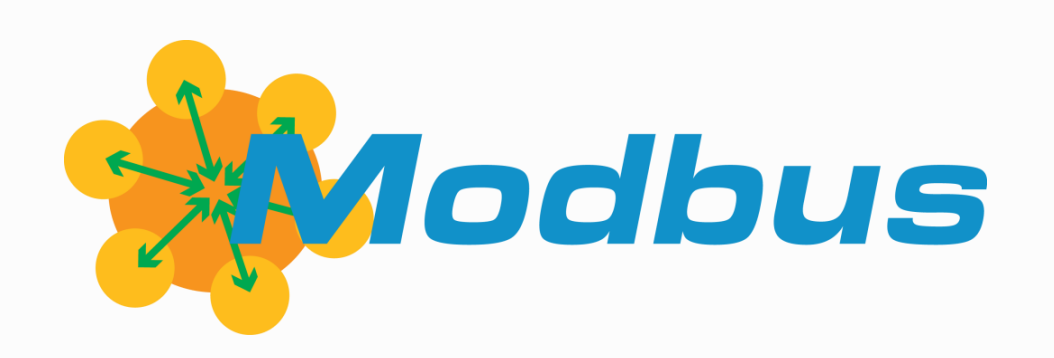

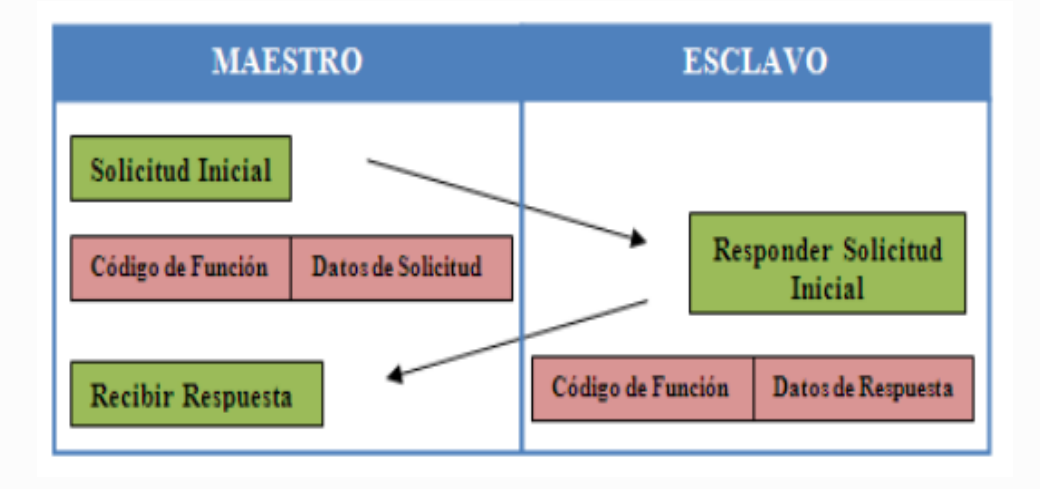

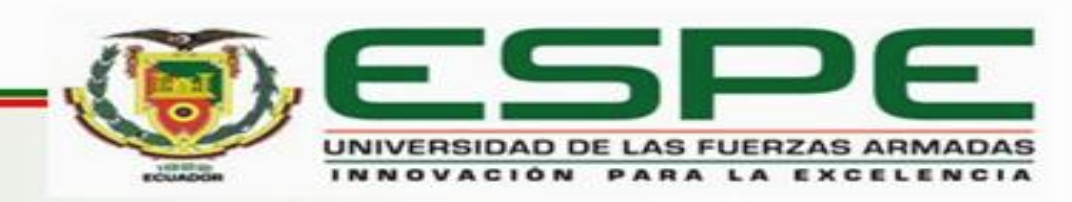

## **PLC (Controlador Lógico Programable)**

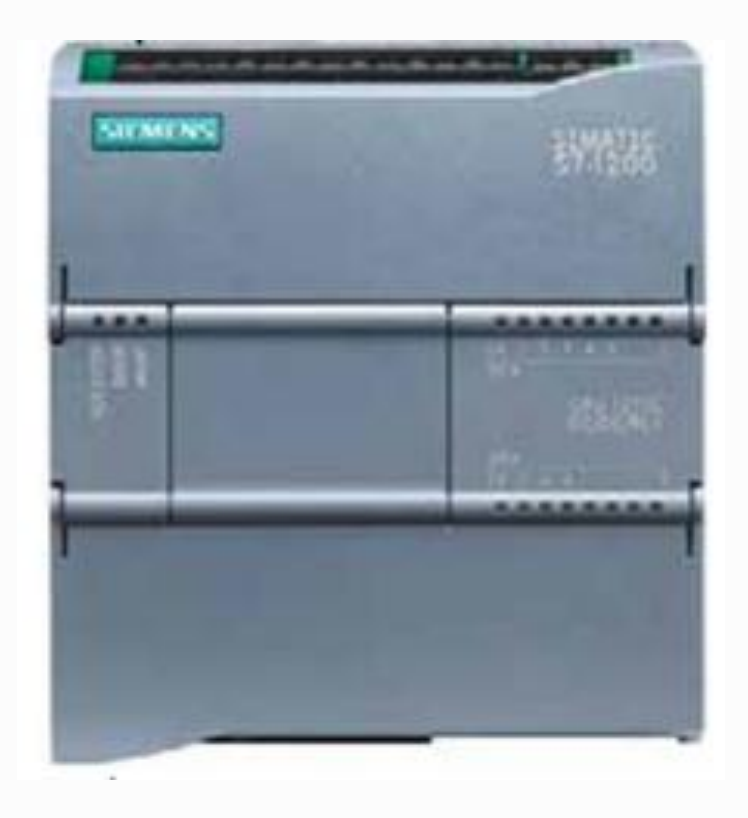

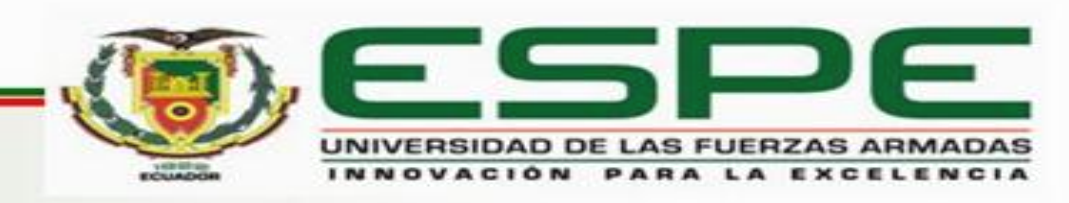

#### **Módulo de Comunicación CM1241 RS422/485**

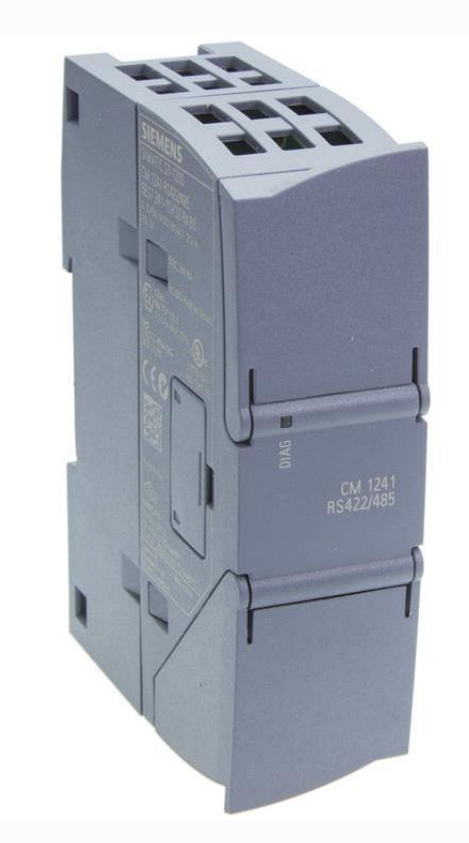

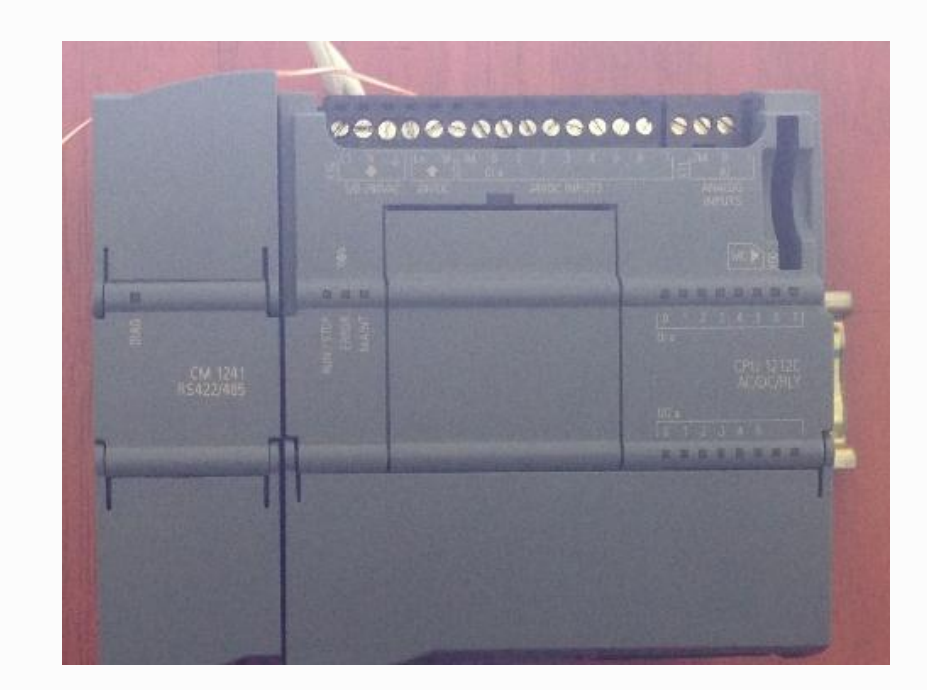

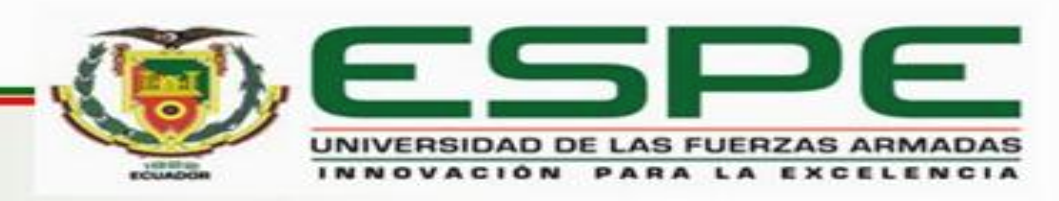

# **Variador de velocidad SIEMENS V20**

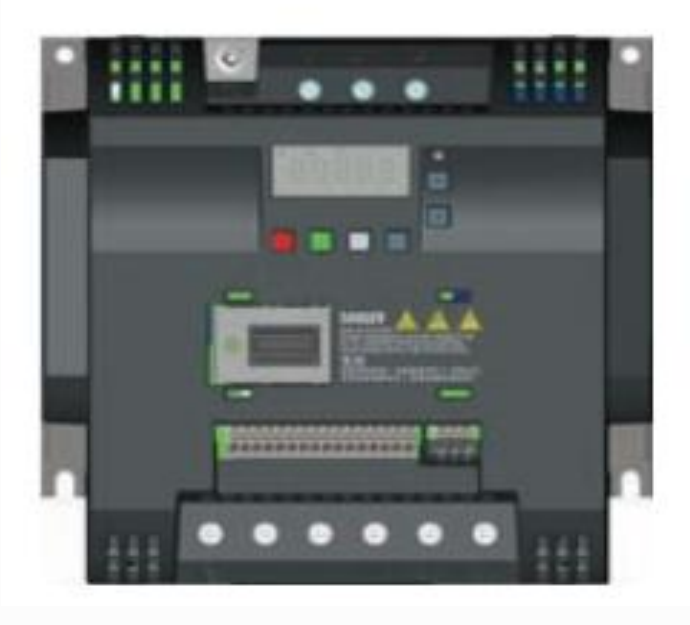

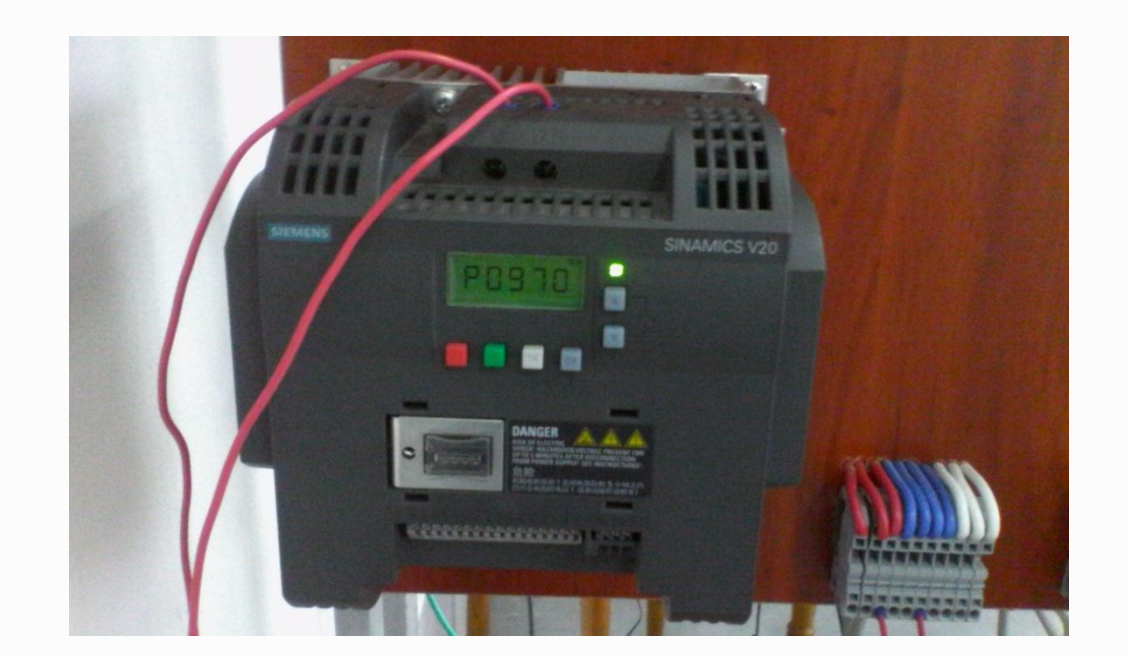

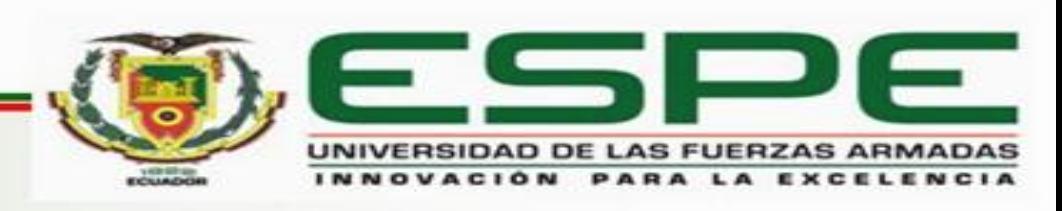

#### **Motor trifásico Siemens**

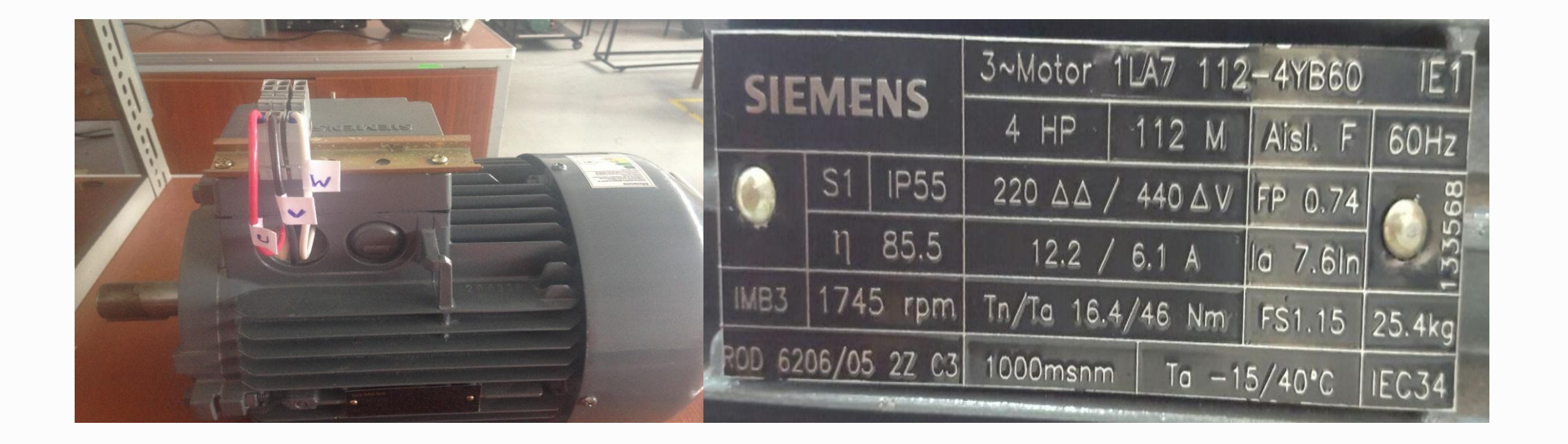

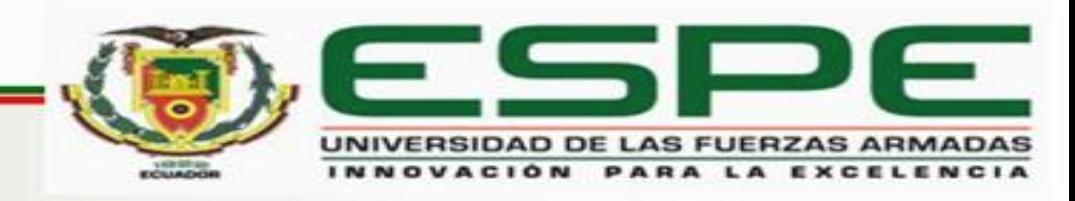

### **TOUCH PANEL KTP600 Basic mono PN**

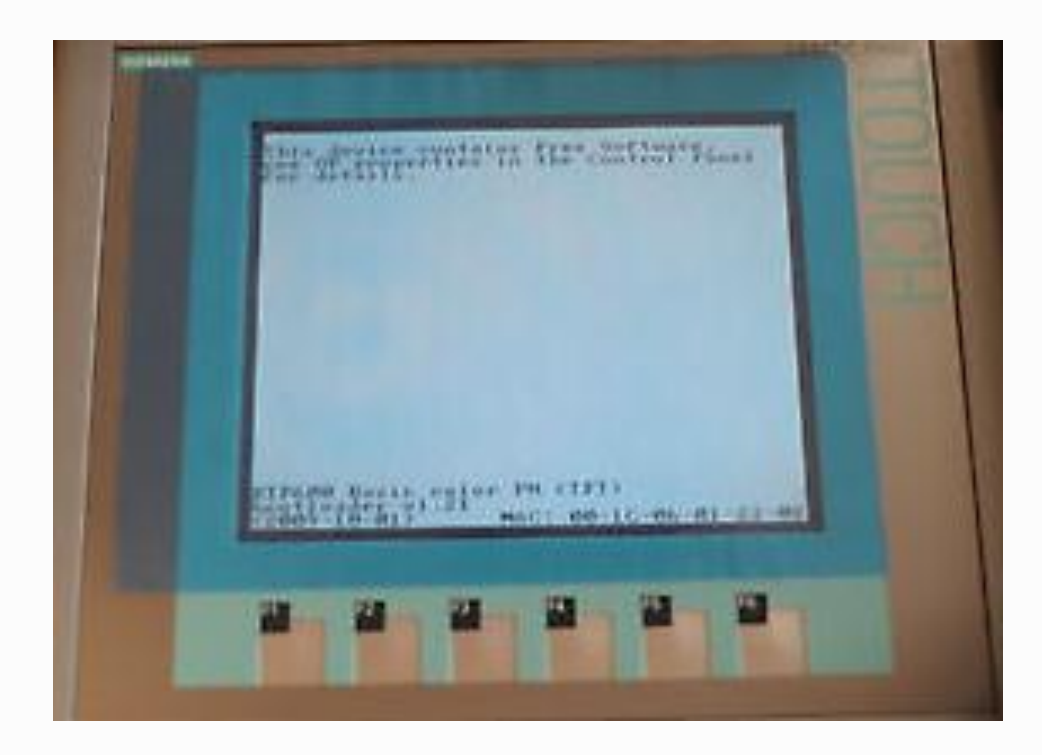

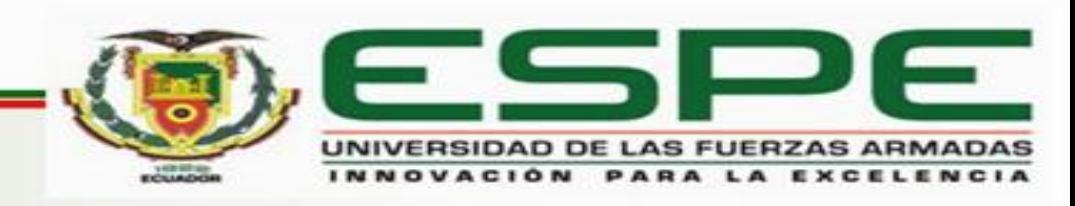

# **PROGRAMACIÓN**

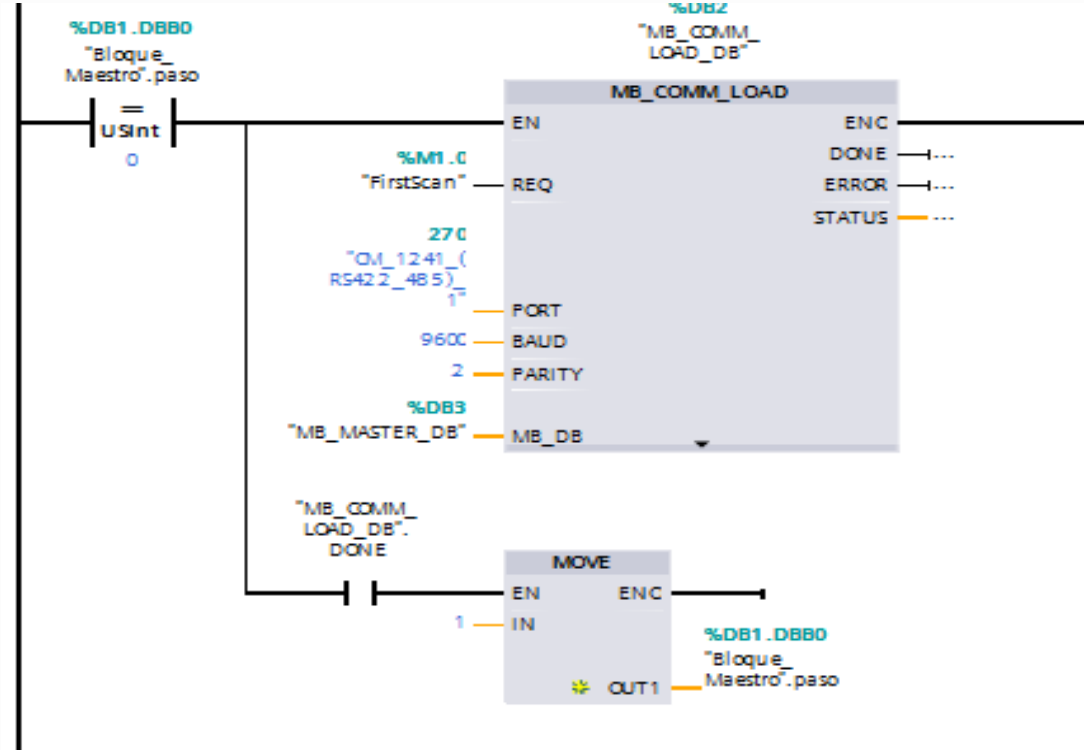

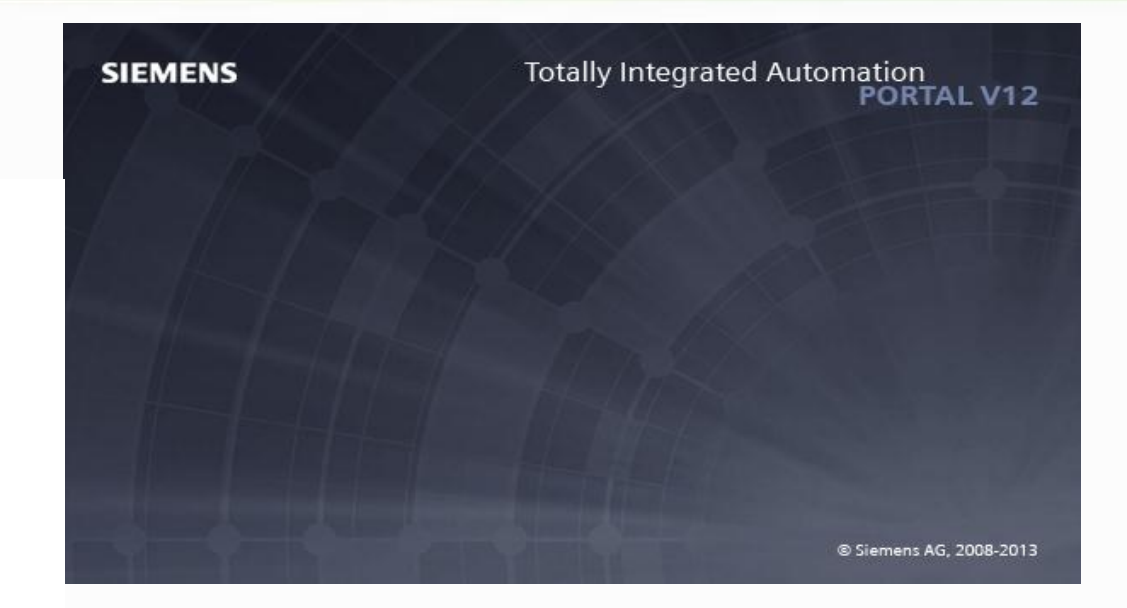

Segmento 1: Parámetros de la comunicación Segmento 2: Escribir sobre el esclavo Segmento 3: Control de frecuencia Segmento 4: Lectura de frecuencia

Segmento 5: calculo para visualizacion de frecuencia

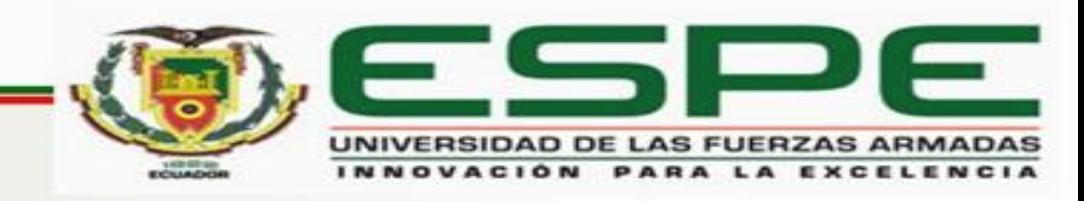

### **TOUCH PANEL**

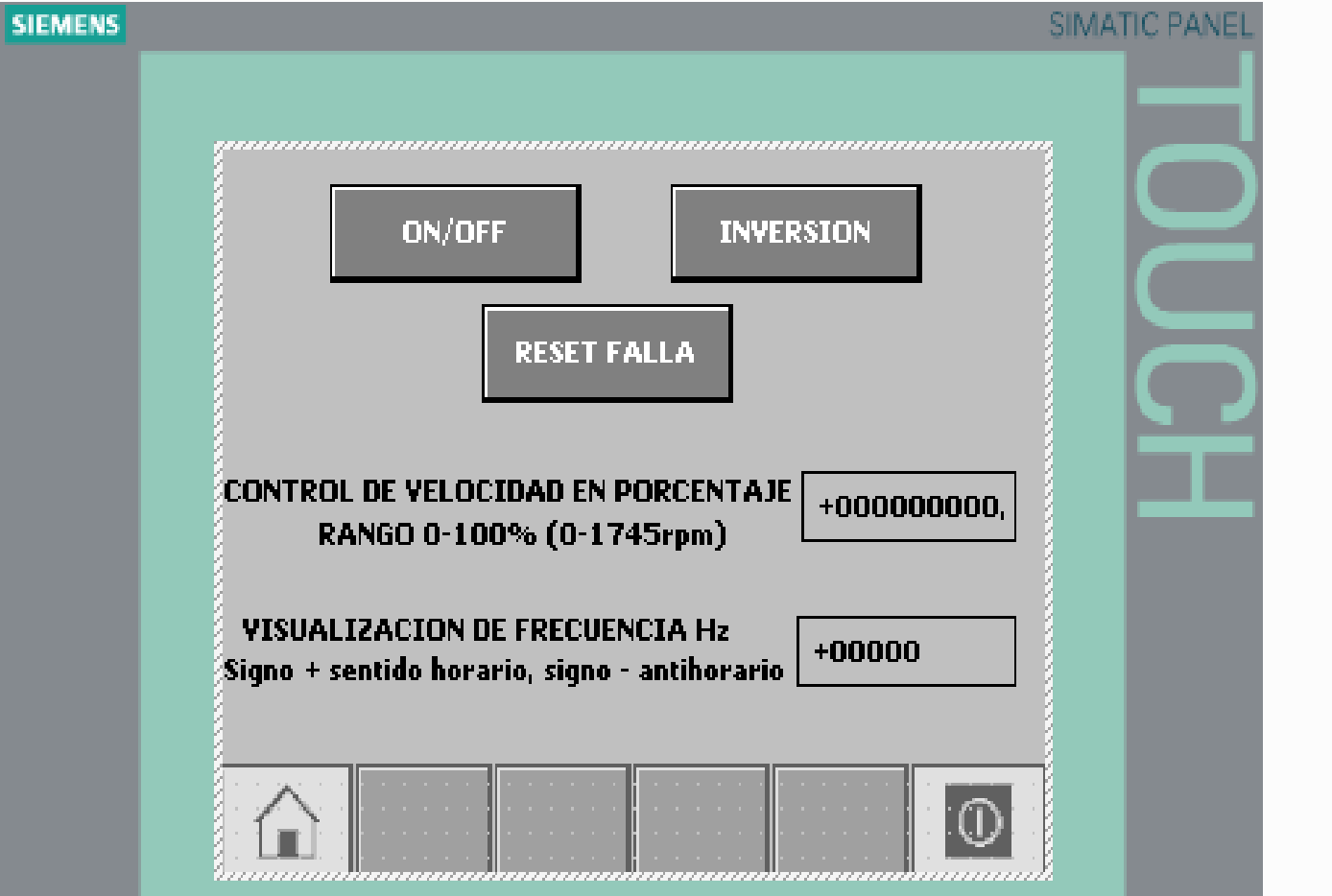

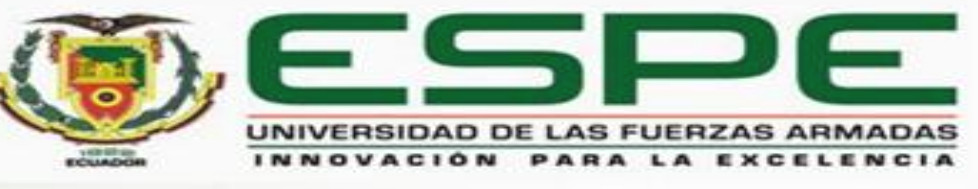

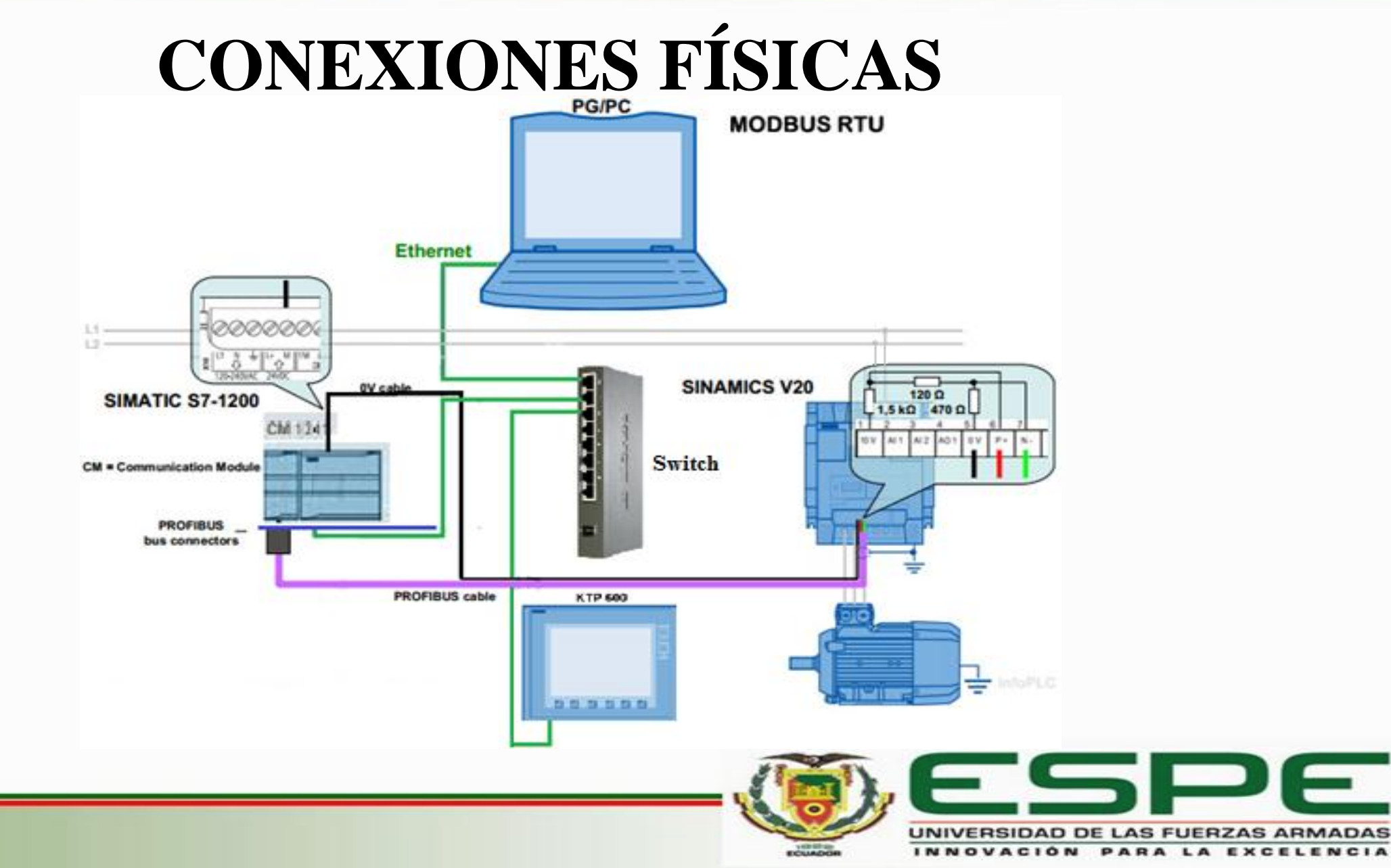

INNOVACIÓN PARA LA EXCELENCIA

# **CONCLUSIONES**

- Se estableció las características y los parámetros de funcionamiento del variador de velocidad Siemens V20 lo cual depende de las especificaciones técnicas del motor de inducción trifásico y del tipo de conexión.
- Las funciones que posee el variador SIEMENS V20 permite la fácil integración al protocolo Modbus RTU el cual tiene una arquitectura maestro-esclavo, que solo el maestro (PLC) inicia la comunicación y el esclavo (variador) responde.

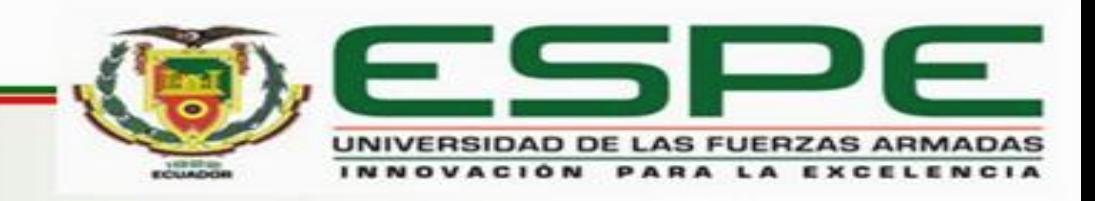

- Mediante el software TIA PORTAL se realizó la programación del PLC S7-1200 para lo cual se utilizó las instrucciones Modbus, permitiendo así realizar las configuraciones requeridas para el proyecto.
- La implementación del HMI se lo hizo mediante la programación de la pantalla táctil utilizando botones y campos de texto, que sirvió de interfaz entre el hombre y la máquina.
- Se realizó satisfactoriamente el control de velocidad de un motor trifásico a través de la interconexión de los dispositivos utilizados en el proyecto.

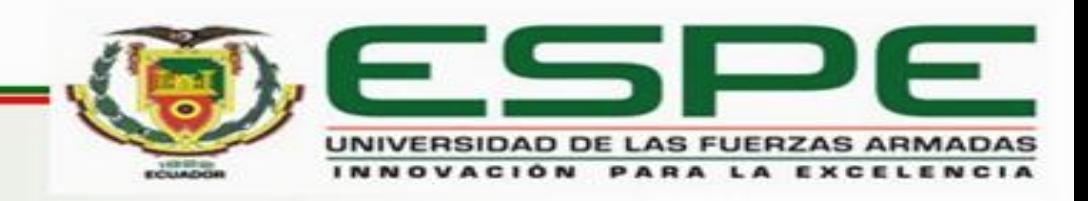

# **RECOMENDACIONES**

- Colocar correctamente los parámetros del variador de velocidad basándose tanto en los ajustes de la comunicación Modbus como en la placa del motor para que funcione adecuadamente.
- Verificar que sean diferentes las direcciones IP tanto del PLC como de la TOUCH PANEL para que el software pueda ejecutar la comunicación.
- Verificar la correcta alimentación y las conexiones de los equipos que intervienen en la implementación del control de velocidad.

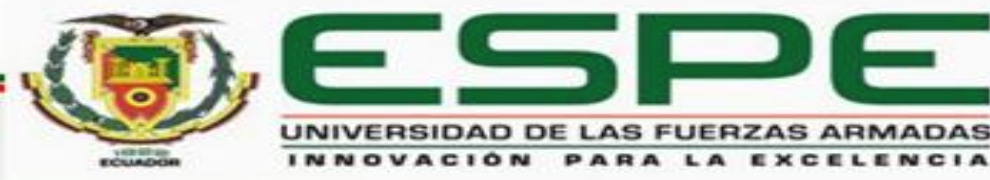

# **GRACIAS**

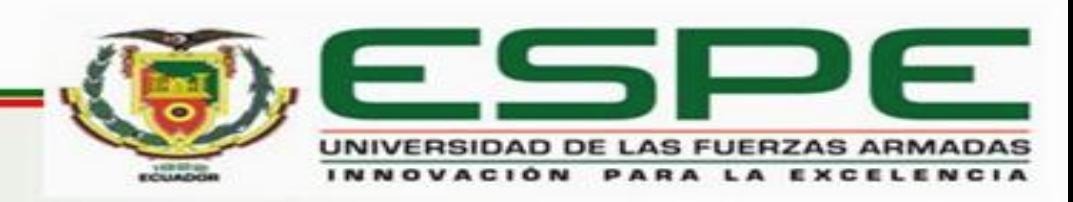